FLOW SENSOR YF-S401 MEASURING FLOW RATE & VOLUME DISCHARGE USING NODEMCU ON DISPLAY OLED ALARM SIGNAL WHEN WATER STARTS COMING IN TAP

> DINESH KUMAR ISRO SATELLITE CENTER

BANGALORE

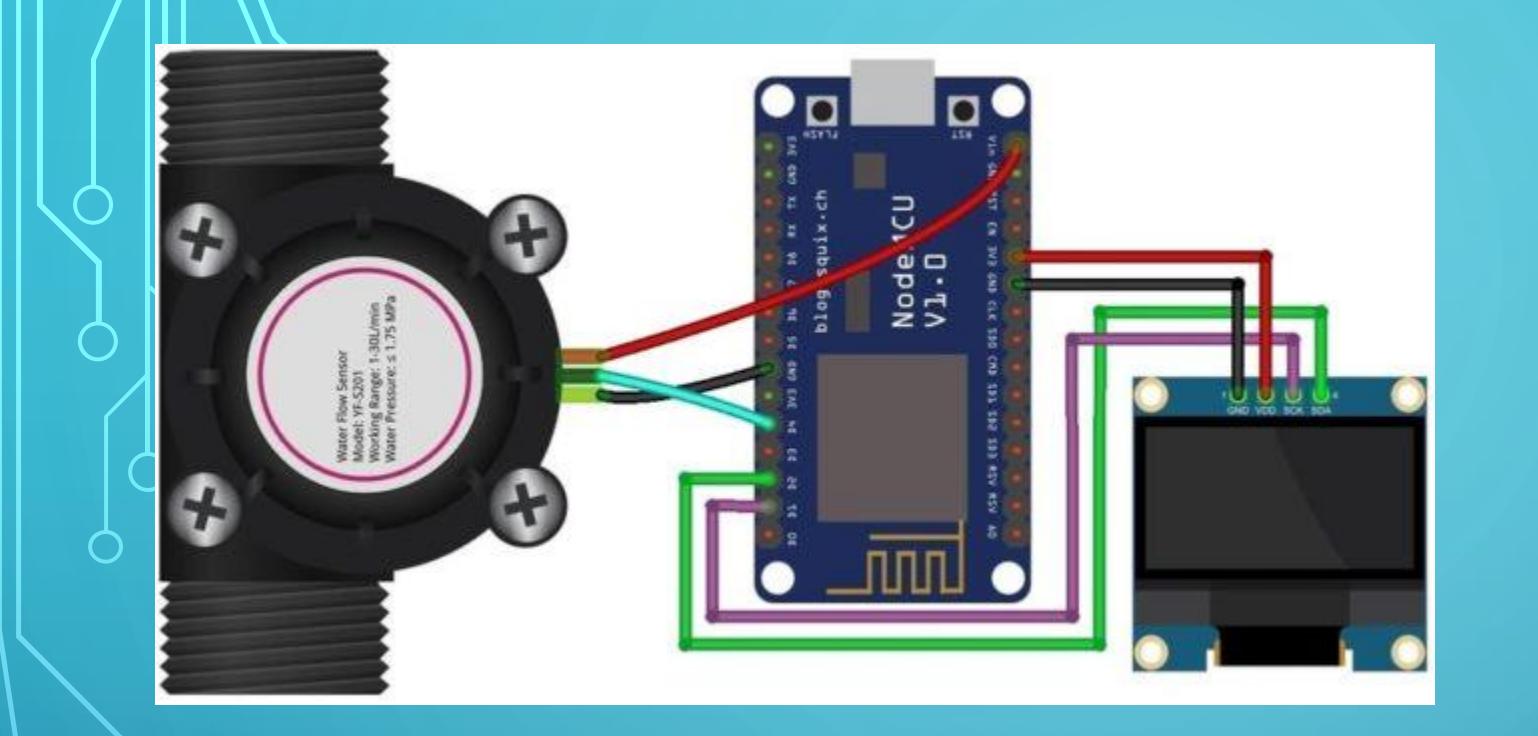

Water flow sensor consists of a plastic valve body, a water rotor, and a hall effect sensor - when water flows through, the internal rotator will change its speed with different rate of flow and hall effect sensor outputs the corresponding pulse signal.

> **Connections** Red: Power In Black: Ground Yellow: Signal Output

# 1/8 inch Water Flow Sensor - YF-S401

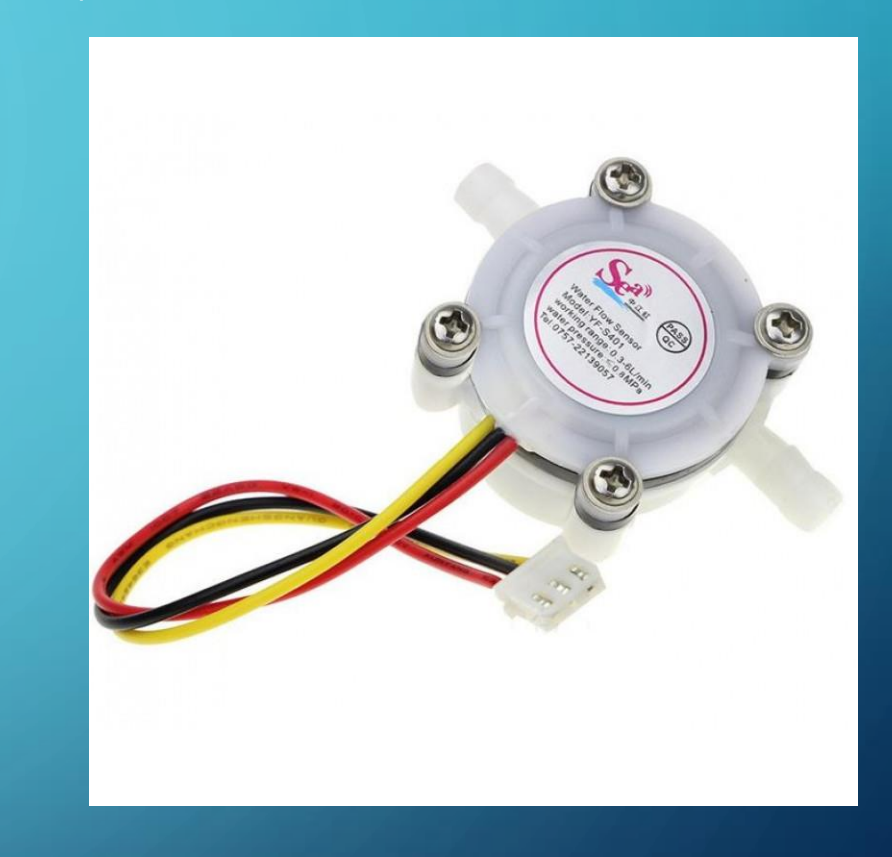

#include <ESP8266WiFi.h> #include <SPI.h> #include <Wire.h> #include <Adafruit\_GFX.h> #include <Adafruit\_SSD1306.h>

#define SCREEN\_WIDTH 128 // OLED display width, in pixels #define SCREEN\_HEIGHT 64 // OLED display height, in pixels #define OLED\_RESET -1 // Reset pin # (or -1 if sharing Arduino reset pin)

Adafruit\_SSD1306 display(SCREEN\_WIDTH, SCREEN\_HEIGHT, &Wire, OLED\_RESET);

String apiKey = "KBD1JSZTUKCXJ15V"; // Enter your Write API key from ThingSpeak const char \*ssid = "Xiaomi\_A5A0";  $\frac{1}{2}$  replace with your wifi ssid and wpa2 key const char  $*$  pass  $=$  "shuchi00"; const char\* server  $=$  "api.thingspeak.com"; #define SENSOR 2 long currentMillis  $= 0;$ long previous Millis  $= 0$ ; int interval  $= 1000;$ boolean ledState = LOW; float calibrationFactor =  $4.5$ ; volatile byte pulseCount; byte pulse  $1$  Sec = 0; float flowRate; unsigned long flowMilliLitres; unsigned int totalMilliLitres; float flowLitres; float totalLitres;

### void IRAM\_ATTR pulseCounter()

pulseCount++;

#### WiFiClient client;

#### void setup()

{

}

{

}

Serial.begin(115200); display.begin(SSD1306\_SWITCHCAPVCC, 0x3C); //initialize with the I2C addr 0x3C (128x64) display.clearDisplay(); delay(10); pinMode(14, OUTPUT);

pinMode(LED\_BUILTIN, OUTPUT); pinMode(SENSOR, INPUT\_PULLUP);

 $pulseCount = 0;$ flowRate  $= 0.0;$  $flowMillilitres = 0;$ totalMilliLitres  $= 0;$ previous Millis  $= 0;$ 

attachInterrupt(digitalPinToInterrupt(SENSOR), pulseCounter, FALLING);

## void loop()

{

{

 $current$ Millis = millis();

pulse1Sec = pulseCount;  $pulseCount = 0;$ 

flowRate = ((1000.0 / (millis() - previousMillis))  $*$  pulse1Sec) / calibrationFactor; if (flowRate>2) {digitalWrite(14,HIGH); } else{digitalWrite(14,LOW);}

 $previously$  previous Millis = millis();

flowMilliLitres = (flowRate  $/$  60)  $*$  1000; flowLitres = (flowRate  $/$  60);

// Add the millilitres passed in this second to the cumulative total  $totalMilli**L**itres += flowMilli**L**itres;$ totalLitres  $+=$  flowLitres;

## display.clearDisplay();

display.setCursor(10,0); //oled display display.setTextSize(1); display.setTextColor(WHITE); display.print("Water Flow Meter");

display.setCursor(0,20); //oled display display.setTextSize(2); display.setTextColor(WHITE); display.print("R:"); display.print(float(flowRate)); display.setCursor(100,28); //oled display display.setTextSize(1); display.print("L/M");

display.setCursor(0,45); //oled display display.setTextSize(2); display.setTextColor(WHITE); display.print("V:"); display.print(totalLitres); display.setCursor(100,53); //oled display display.setTextSize(1); display.print("L"); display.display();

if (client.connect(server, 80)) // "184.106.153.149" or api.thingspeak.com

String postStr = apiKey; postStr  $+=$  "&field1="; postStr += String(float(flowRate)); postStr  $+=$  "&field2=";  $postStr += String(total litres);$ postStr += "\r\n\r\n";

client.print("POST /update HTTP/1.1\n"); client.print("Host: api.thingspeak.com\n"); client.print("Connection: close\n"); client.print("X-THINGSPEAKAPIKEY: " + apiKey + " $\langle n'' \rangle$ ; client.print("Content-Type: application/x-www-form-urlencoded\n"); client.print("Content-Length: "); client.print(postStr.length()); client.print(" $\n\langle n \rangle$ n"); client.print(postStr);

client.stop();

}

}

{